# langsci-avm

Felix Kopecky*<sup>∗</sup>*

Version 0.2.1 – 15th July 2020

# **1 Introduction**

langsci-avm is a LAT<sub>E</sub>X3 package aimed at typesetting beautiful feature structures, also known as *attribute-value matrices*, for use in linguistics. The package provides a minimal and easy to read syntax. It depends only on the array package and can be placed almost everywhere, in particular in footnotes or graphs and tree structures. The package is meant as an update to, and serves the same purpose as, Christopher Manning's avm package, but shares no code base with that package. When you come from avm, please see Section 4.6 for a quick conversion guide.

To start using langsci-avm, place \usepackage{langsci-avm} in your preamble.

*This document is structured as follows:* Section 2 describes the input syntax for AVMs [and](#page-8-0) their parts. Ways to customise your AVM's layout follow in Section 3, and selected usage cases are presented in Section 4. There's also an administrative and TEXnical appendix at the end of this document, in case you are interested.

#### **1.1 Example**

```
\avm{
    [ ctxt & [max-qud \ \n\sal-utt & \{ [ cat \{\}cont \langleind & i> ] \}
                     ]
   ]
}
                                     \sqrt{ }\Big\}CTXT
                                                  \sqrt{ }\Big\}max-qud
                                                     _{\rm SAL-UTT} \Big\{\Big[{\rm CAT}cont ⟨
ind i
⟩
                                                                                                  ]}
                                                                                                       1
                                                                                                       \overline{\phantom{a}}1
                                                                                                          \begin{matrix} \phantom{-} \end{matrix}
```
#### **1.2 Acknowledgements**

Thanks to Phelype Oleinik for help on recursion and expansion with LATEX3. Thanks to Ahmet Bilal Özdemir and Stefan Müller for their contributions in planning and testing this package.

*<sup>∗</sup>*mailto:felix.kopecky@langsci-press.org. Please submit bug reports and feature requests to https://github.com/langsci/langsci-avm/issues.

# **2 Structuring AVMs**

#### \avm [*⟨options⟩*] {*⟨structure⟩*} \avm

<span id="page-1-1"></span>The heart of this package and its root document comand is \avm. In the scope of the command, delimiter characters are processed to open and close (sub-)structures, as described in Section 2.1. Special elements are described in Section 2.2. For a description of the layout *⟨options⟩*, see Section 3.

A *⟨structure⟩* is basically the content of a stylised tabular: The columns are separated by  $\&$  and a new line is entered with  $\setminus \setminus$ .

### **2.1 Entering (sub-)str[uc](#page-3-0)tures within \avm**

- [ *⟨structure⟩* ] [...]
- < *⟨structure⟩* >  $\langle \ldots \rangle$
- ( *⟨structure⟩* ) (...)
- \{ *⟨structure⟩* \}  $\{\ldots\}$

<span id="page-1-0"></span>Within the scope of \avm, these delimiters create (sub-)structures that are enclosed by the respective delimiter. Due to the special meaning that curly braces have in L<sup>AT</sup>EX, these are the only ones that need to be run with an escape token  $(\lambda)$ . It is currently possible to mix delimiters, e.g. with <*⟨structure⟩*), but this may change in future versions.

langsci-avm expects your (sub-)structures to have *at most two columns*, so that for every line in each (sub-)structure, there should be no more than one &. It is recommended to have at least some lines with a & in your *⟨structure⟩*. Currently, display issues may appear in some structures if none are given.

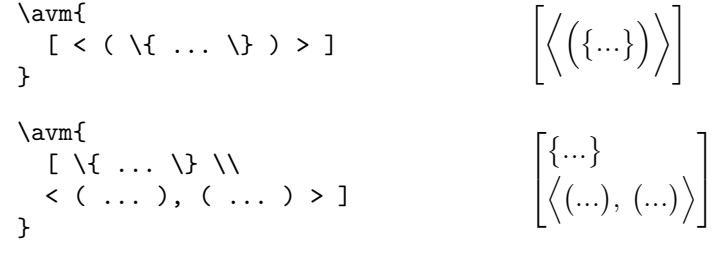

! *⟨text⟩* ! !...!

> Escapes the avm mode so that all delimiters can be used as usual characters. If you need ! as a regular character, see Section 3 for how to change the switch.

### **2.2 Commands for tags, types, unusal lines, and relations**

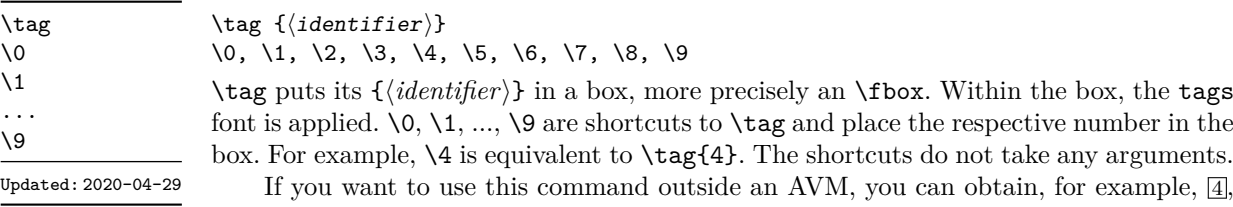

by using \avm{\4}, or the equivalent {\fboxsep.25ex\fbox{\footnotesize 4}}.

\avm{[ attr1 & \4\\ attr2 & \4[attr3 & val3\\ attr4  $&$  val4]  $]$  $\sqrt{ }$  $\overline{\phantom{a}}$  $ATTR1$   $4$  $\text{ATTR2} \; \boxed{4} \begin{bmatrix} \text{ATTR3} & \text{val3} \\ \text{ATTR4} & \text{val4} \end{bmatrix}$ 

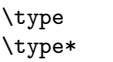

\type*⟨\*⟩* {*⟨type⟩*}

Updated: 2020-03-30

Will output the  $\langle type \rangle$  in the types font (roman italics by default). The starred variant \type\* will span the complete (sub-)structure and *can only be placed in the first column* of this structure. After the starred  $\type$ , a  $\setminus$  is recommended, but can usually be omitted.

l.  $\overline{1}$ 

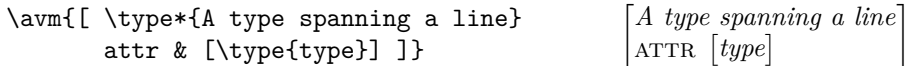

\punk

\punk {*⟨attribute⟩*}{*⟨type⟩*}

Some  $\langle$ *attributes* $\rangle$  think that the layout of the other attributes in their community leaves no space for them to express their individuality. They desire a life outside the confines of the alignment defined by the others, while still remaining a member of the matrix.

Technically, this is a line with no snapping to the column layout, but with spacing between the *⟨attribute⟩* and *⟨type⟩*. After \punk, a \\ is recommended, but can be omitted in "normal" cases.

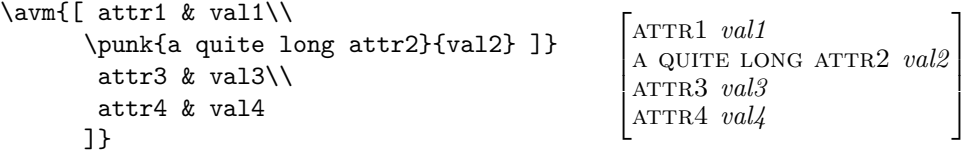

 $\setminus +$ 

In the scope of \avm, \+ comes out as "*⊕*". "+" can be obtained normally. *In the earlier Version 0.1.0-beta,* + *produced "⊕".* Updated: 2020-03-16

\- New: 2020-03-17 In the scope of \avm, \- comes out as "*⊖*". To use the "optional hyphenation" meaning of  $\setminus$ -, please write  $!\setminus$ -!.

\shuffle In the scope of \avm, \shuffle is a shortcut for "*⃝*" to mark the shuffle relation.

New: 2020-03-17

# **3 AVM layout**

#### **3.1 Defining styles**

<span id="page-3-0"></span>You can customise many aspects of how an AVM is printed, including the fonts or spacing between delimiters and content. You can apply them locally via the [*⟨options⟩*] of \avm or by using \avmsetup. And you can also define your own styles and use them via the  $[\langle style = \rangle]$  option in \avm.

\avmsetup {*⟨options⟩*} \avmsetup

> {*⟨options⟩*} is a comma-separated list of key = value settings. See the list below for all user-configurable options. The {*⟨options⟩*} are the same as in \avm[*⟨options⟩*]. When inserted in \avm[*⟨options⟩*], they apply locally, and globally if given to \avmsetup. Local settings always override global ones, and you can have any feasible number of \avmsetups in your document.

\avmdefinestyle

<span id="page-3-1"></span>New: 2020-05-11

\avmdefinestyle {*⟨name⟩*} {*⟨settings⟩*}

Instead of applying settings globally or per AVM, you can also define styles and assign them to AVMs, as in \avm[style=*⟨name⟩*]{...}. The *⟨settings⟩* are a comma-separated list of key = value settings, and should be a subset of the settings from \avmsetup. For example, the following plain style highlights neither attributes, values, nor types:

```
\avmdefinestyle{plain}{attributes=\normalfont,
                       values=\normalfont,
                       types=\normalfont}
```
The style is applied with  $\sum[\text{style}=plain}$ ...}.

Now to the list of settings you can actually apply:

style =  $\langle name \rangle$  (initially empty)

In addition to any style that you possibly define yourself, a style narrow is predefined in the package (see Section 4.1).

stretch = *⟨factor⟩* (initially 0.9) Define \arraystretch, i.e. a factor in the determination of line height.

columnsep =  $\langle length \rangle$  (initially 0.5ex) Define the \tabcolsep, i.e. horizontal space between columns. The first and second column will have 0\columnsep to the left and right, respectively. Between the two the distance is 2\columnsep. Using relative units (like ex or em) may be a good idea so that columnsep scales well with changes in font size.

delimfactor = *⟨factor⟩* (initially 1000)

Sets \delimiterfactor. The calculation for the minimum height of a delimiter is  $y \cdot f/1000$ , where *y* is the height of the content and f the value of delimitactor. The default 1000 ensure that the delimiters' height is at least that of the structure.

delimfall =  $\langle length \rangle$  (initially 0pt)

Controls \delimitershortfall, i.e. the maximum height that the delimiters can be shorter than the enclosed structure. The default 0pt ensure that the delimiters are not shorter than the contents.

extraskip =  $\langle length \rangle$  (initially \smallskipamount)

If a substructure is immediately followed by a  $\setminus \setminus$ , an extra amount of vertical skip is added so that the content of the next line, possibly another delimiter, does not clash with the delimiter in that line. This automatic skip insertion can be circumvented with placing a **\relax** before the linebreak, i.e. **\relax\\**.

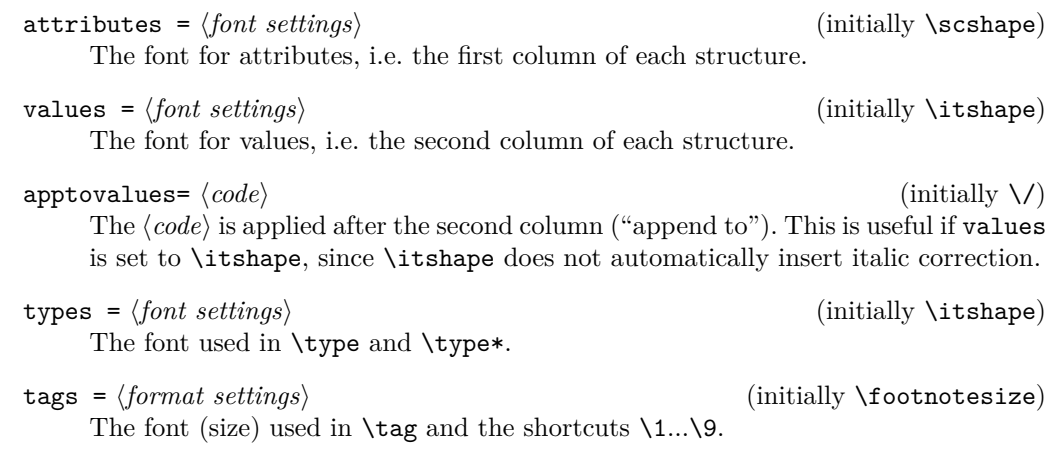

switch = *⟨token⟩* (initially !) Define the escape token. Change this if you need to use "!" as a text glyph.

customise = *⟨settings⟩* (initially empty) An interface to input custom commands to be run at the beginning of every **\avm.** 

### **3.2 Defining input patterns**

\avmdefinecommand

New: 2020-06-29

\avmdefinecommand {*⟨name⟩*} [*⟨label⟩*] {*⟨settings⟩*}

Sub-structures often come in patterns. For example, AVMs often have a phon attribute, which is mapped to a list, the entries of which are in italics.  $\alpha$  and  $\alpha$  can account for this and other input patterns. For example,

#### \avmdefinecommand{custom}{...}

will create a command **\custom** available only in the scope of **\avm** (this means that you can have a different meaning in the rest of your document). The *⟨settings⟩* will then be applied to the scope in which \custom is called. If an optional *⟨label⟩* is given, the label will be printed, in the current font, before the *⟨settings⟩* are applied.

\custom generated in this way automatically advances to the value column after the *⟨label⟩* is printed. This means that commands generated with \avmdefinecommand should be called in the attribute column of an existing structure. This behaviour can be circumvented with the starred variant \name\*, which is automatically generated by \avmdefinecommand as well. However, it seems advisable to use the starred variants sparingly.

Here's an example for the aforementioned phon pattern:

#### \avmdefinecommand{phon}[phon]

```
{
  attributes = \itshape,
  delimfactor = 900,
  delimfall = 10pt
}
```
 $\sqrt{2}$ 

This creates a command \phon (and the variant \phon\*) within the scope of any \avm. It will print the label phon in the current font and then apply three settings locally: italics for the attribute (first) column, and two settings for very narrow delimiter fitting.

This results in: (The font of this documentation has little support for IPA.)

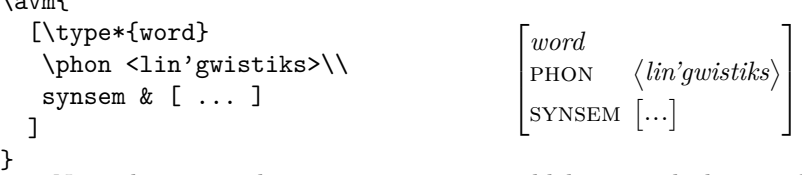

Note that any other structure type would have worked instead of *⟨⟩*. But *⟨⟩* and any other markers for sub-structures are left unchanged by \phon and other custom commands. This is why the *attribute* font is changed by \phon, although *lin'gwistiks* is technically a value. Remember that < creates a new list sub-substructure, and the first content is printed in its attribute font.

# **4 Applications**

## **4.1 Spacing and size of delimiters**

langsci-avm automatically detects if the end of a sub-structure is followed by a line break. This is useful to find cases in which two sub-structures are printed immediately below each other, and to add extra spacing (the extraskip from the options). This automatic detection can be suppressed with \relax. See below for the effect of that detection:

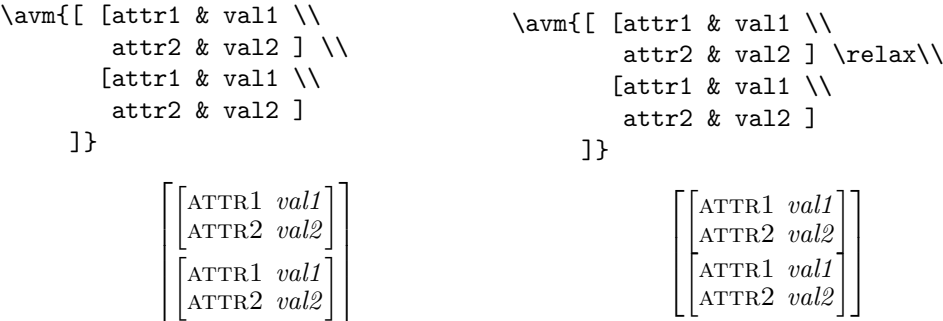

If many delimiters are nested, this occasionally results in larger delimiter sizes. There is a pre-defined narrow style that resets delimfall (to 5pt) and delimfactor (to 997), which are the values recommended in the *TEXbook*. This results in a more compact appearance:

\avm{[ attr \{<\1>\}]}

\avm[style=narrow]{[ attr \{<\1>\}]}  $[\text{ATTR}\langle\{\text{1}\}\rangle]$ 

### **4.2 Disjunctions and other relations**

 $\left[\arctan \left(\left\{\mathbf{I}\right\}\right)\right]$ 

Sometimes AMVs are placed beside other content to express disjunctions or other relations. In langsci-avm this is done naturally:

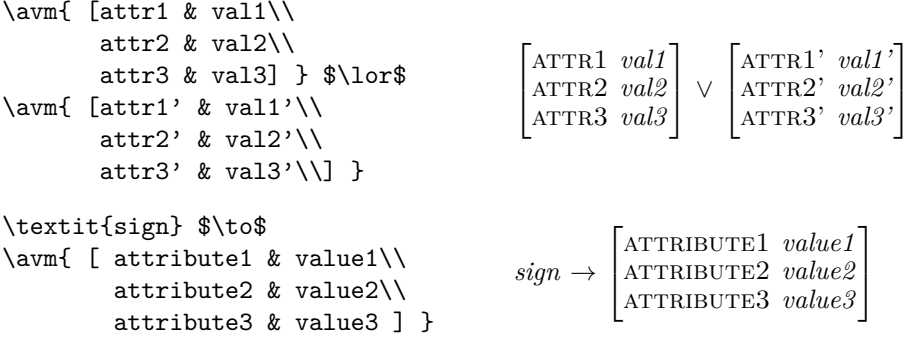

#### **4.3 Use as a vector**

It's possible to use langsci-avm for feature vectors rather than matrices, as may be useful in generative grammar.

\avm[attributes=\normalfont]{[v1\\v2\\v3]}\$\varphi\$

 $\sqrt{ }$  $\overline{1}$ v1 v2 v3 l. *φ*

#### **4.4 Combinations with gb4e, expex, and linguex**

This package works fine with gb4e and its fork langsci-gb4e. To align the example number at the top of your structure, please use \attop from gb4e:

```
\begin{exe}
    \ex\attop{
    \avm{[ attr1 & val1\\
             attr2 & val2\\
             attr3 & val3]}
    }
  \end{exe}
                                               (1) 
                                                    \perpattr1 val1
                                                      attr2 val2
                                                      attr3 val3
                                                                  l.
                                                                  \overline{1}
```
The same can be achieved with expex using \envup from lingmacros (see below) or using this *experimental* syntax:

```
\ex \vtop{\strut\vskip-\baselineskip{
  \avm{[ attr1 & val1\\
         attr2 & val2\\
         attr3 & val3]}
}}
\xe
```
Examples typed with linguex can be combined with \evnup from lingmacros to align AVMs (many thanks to Jamie Findlay for pointing this out):

```
\ex. \envup{\avm{[ attr1 & val1\\
         attr2 & val2\\
         attr3 & val3]}
     }
```
## **4.5 Combinations with forest**

This package also works fine with forest. As per the forest documentation, it is recommended to protect any \avm-statements with {} in nodes:

```
\begin{forest}
  [A [B] [\{\lambda v \text{a} [a t t r 1 & v a] 1 \}attr2 & val2\\
                              attr3 & val3]}} ] ]
\end{forest}
                                                                                              A
                                                                                     B
                                                                                             \lceil \text{ATrR1 } val1 \rceil\begin{array}{|c|c|c|c|c|}\n\hline \n\text{ATTR2} & \text{val2} \\
\hline\n\end{array}attr3 val3
```
It may happen that extensive AVMs protrude into the space reserved for other forest nodes or edges. In this case, the forest setting for children = {anchor=north} may be useful: (If you like, try this tree without that setting.)

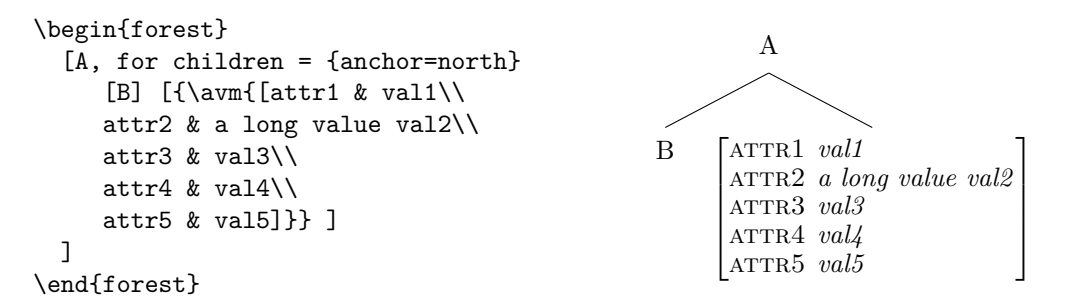

#### **4.6 Switching from Christopher Manning's avm package**

Switching from avm to langsci-avm will require some, though hopefully minimal, changes to the code. In particular, langsci-avm doesn't distinguish between "active" and "passive" modes, there is now a single way of sorting (see \type, which replaces \asort and \osort), and tags are now produced without @ (\4 instead of @4, etc.).

<span id="page-8-0"></span>Paths can be printed with a normal |, and *⊕* and other relation symbols can be input more easily (see Section 2.1), though the package will also work with  $\frac{\$ \ and  $\omega\$ .

langsci-avm is not yet able to draw lines in elements of AVMs. This feature is planned for Version 0.3.

#### **4.7 Spanning bo[th](#page-1-0) columns**

You can use the multicol package to span both columns in a (sub-)structure. Please remember that every structure has two columns, so the only sensible usage is

```
\multicolumn{2}{l}{...}
```
but only in the first column of a (sub-)structure. For a special usage case, see \type and \type\* (which do not depend on multicol).

# **5 Caveats and planned features**

1. There are currently no error messages. If you do not receive the intended output, please make sure that your code fits the syntax described in this documentation. If your code is fine but the output is not, please submit a bug report or feature request at https://github.com/langsci/langsci-avm/issues.

These features are planned for the future:

- 2. A check whether the delimiters are balanced, i.e. whether all (sub-)structures are closed by a  $\mathsf{I}$ ,  $\mathsf{I}$ [, etc.](https://github.com/langsci/langsci-avm/issues)
- 3. Introduce the ability to draw (curved) lines between structures and elements.
- 4. Improve the appearance of (very) large angle brackets so that they vertically span the complete structure they enclose, maybe using scalerel.

# **6 Feedback and bug reports**

Comments, usage reports, and feature requests are welcome! Please open an issue for any of these at https://github.com/langsci/langsci-avm/issues, or write to me at mailto:felix.kopecky@langsci-press.org if you feel the need for a feature not listed here, big or small.

# **[7 Imple](mailto:felix.kopecky@langsci-press.org)[mentation](https://github.com/langsci/langsci-avm/issues)**

- <sup>1</sup> *⟨*\*package*⟩*
- <sup>2</sup> *⟨*@@=avm*⟩*
- <sup>3</sup> \RequirePackage{xparse,array}
- <sup>4</sup> \ProvidesExplPackage {langsci-avm}
- ${2020 07 15}$   ${0.2.1}$
- <sup>6</sup> {AVMs and feature structures in LaTeX3}
- \avm This document command initialises an AVM. The first, optional argumet is a key-value list of settings (see \keys\_define:nn below) and the second is the AVM itself, given in the syntax described in this documentation.

\avm enters a group so that keys- and macro-assignemts remain local. It then initialises the commands and shortcuts and any user customisation, sets its mode to true and assigns the keys as given in the optional argument (if any). After the wrapper  $\a$ wrap:n is called, the group is closed.

```
\label{thm:conv} $$\NewDocumentCommand{\varfrak{}\avm}_{0{}^ +m }8 {
9 \c_group_begin_token
10 \__avm_initialise_document_commands:
11 \qquad \qquad \searrow_avm_initialise_custom_commands:
12 \tl_use:N \l__avm_defined_commands_tl
13 \bool_set_true:N \l__avm_mode_bool
14 \keys_set:nn { avm } { #1 }
15 \__avm_wrap:n { #2 }
16 \c_group_end_token
17 }
```
(*End definition for \avm. This function is documented on page 2.*)

\avmsetup Forward the key-value settings given as the optional argument to \avm to the keys defined in \keys\_define:nn { avm }. For the meaning of these keys and initial values, see Section 2.

```
18 \NewDocumentCommand{\avmsetup}{ m }
19 { \keys_set:nn { avm } { #1 } }
20
21 \keys_define:nn { avm }
22 \{23 stretch .tl set:N = \lceil avm arraystretch tl,
24 stretch .initial:n = {0.9},
25 columnsep .dim_set:N = \l__avm_tabcolsep_dim,
26 columnsep .initial:n = {.5ex},
27 delimfactor .int_set:N = \l__avm_delimfactor_int,
28 delimfactor .initial:n = \{1000\},
```

```
29 \qquad \text{delimfall.dim} \text{,} \qquad \text{delim\_set} : \mathbb{N} \qquad = \ \{ \texttt{l\_avm\_delim} \text{,} \text{bortfall\_dim} \}30 delimfall .initial:n = {0pt},
31 attributes .code:n = {\cs_set:Nn \__avm_font_attribute: {#1}},
32 attributes .initial:n = {\scshape},
\text{33} types .code:n = {\cs_set:Nn \__avm_font_type: {#1}},
34 types .initial:n = {\itshape},
35 values .code:n = {\cs_set:Nn \__avm_font_value: {#1}},
36 values .initial:n = {\itshape},
37 tags .code:n = {\cs_set:Nn \__avm_font_tag: {#1}},
38 tags .initial:n = {\footnotesize},
39 apptovalues .code:n = {\cs_set:Nn \__avm_deinit_second_column: {#1}},
40 apptovalues .initial:n = {\{\setminus}/},41 singleton .code:n = {\cs_set:Nn \__avm_font_singleton: {#1}},
42 singleton .initial:n = {\normalfont},
43 switch .code:n = {\tilde\Lambda}_{\text{new}} \quad \text{and} \quad \text{with} \quad \text{the} \quad \text{the} \44 switch .initial:n = { ! },
45 extraskip .dim_set:N = \lceil \frac{1}{2} \rceil extra_skip_dim,
46 extraskip .initial:n = {\mathrm{sumallskipamount}},
47 customise .code:n = {\cs_set:Nn \__avm_initialise_custom_commands: {#1}},
48 customise .initial:n = {},
49 style .choice:,
50 style / narrow .code:n = {\delimiterfactor=997\delimitershortfall5pt},
51 }
```
(*End definition for \avmsetup. This function is documented on page 4.*)

\avmdefinestyle Define a style to be used together with the style key.

```
52 \NewDocumentCommand{\avmdefinestyle}{ m m }
53 {
54 \keys_define:nn { avm }
55 {
56 style / #1 .code:n = { \keys_set:nn { avm } { #2 } }
57 }
58 }
```

```
(End definition for \avmdefinestyle. This function is documented on page 4.)
```
\avmdefinecommand A factory function that creates commands for the layout of sub-structures and saves them to \l\_\_avm\_defined\_commands\_tl. The first argument describes the command's name, the second any (optional) label. The manufactured definitions ar[e](#page-3-1) activated in the AVM group so that they remain local.

```
59 \NewDocumentCommand{\avmdefinecommand}{ m O{} m }
60 \frac{1}{2}61 \tl_put_right:Nn \l__avm_defined_commands_tl
\overline{62} \overline{62}63 \exp_args:Nc \DeclareDocumentCommand { #1 } { s }
64 \qquad \qquad \qquad \qquad \qquad \qquad \qquad \qquad \qquad \qquad \qquad \qquad \qquad \qquad \qquad \qquad \qquad \qquad \qquad \qquad \qquad \qquad \qquad \qquad \qquad \qquad \qquad \qquad \qquad \qquad \qquad \qquad \qquad \qquad \qquad \qquad \qquad 
65 #2 \IfBooleanF { ##1 } { & } \avmsetup{ #3 }
66 }
67 }
68 }
```
(*End definition for \avmdefinecommand. This function is documented on page 6.*)

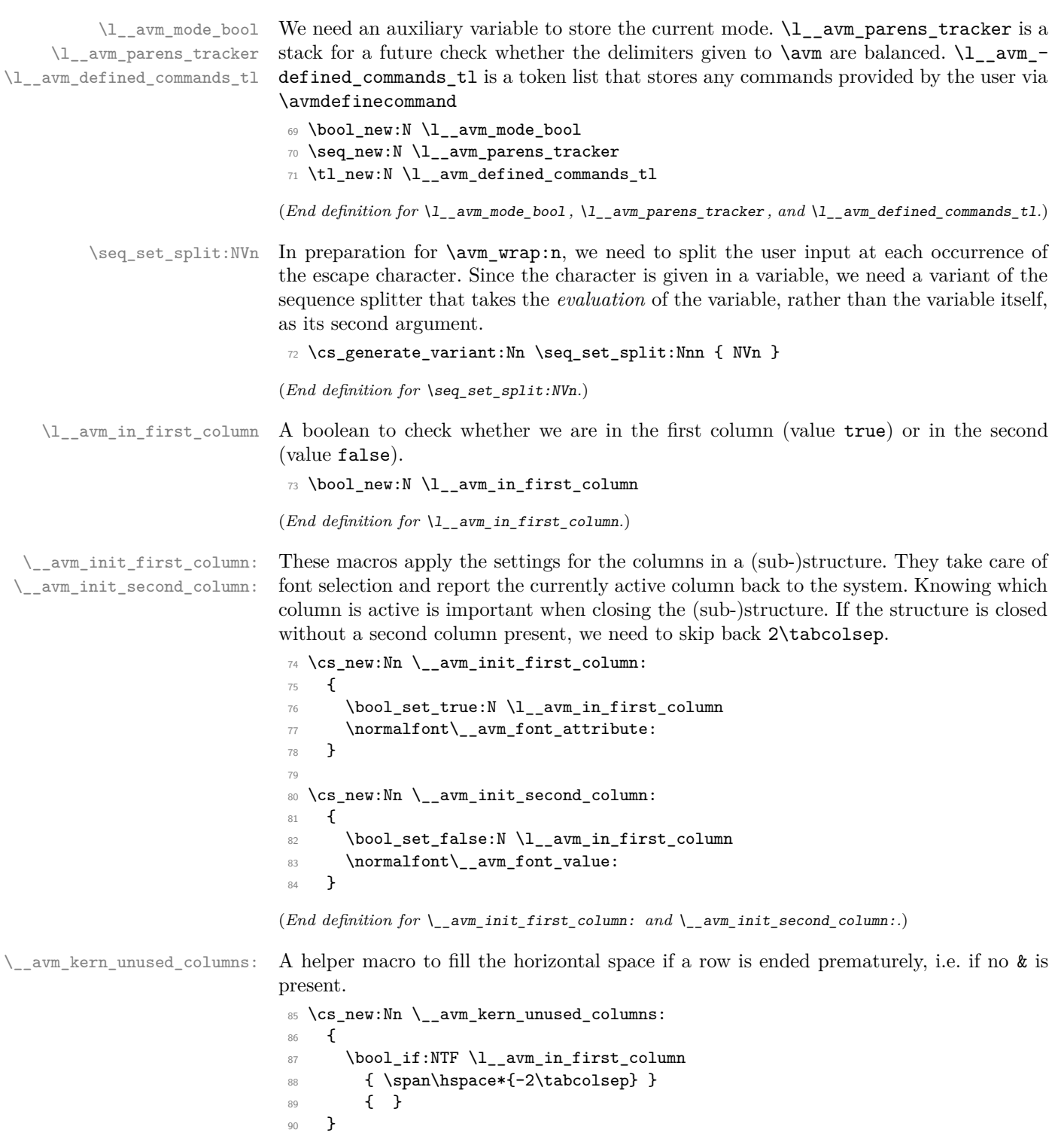

(*End definition for \\_\_avm\_kern\_unused\_columns:.*)

\\_\_avm\_extra\_skip: This function is used together with the delimiter replacements. It checks whether the delimiter is followed by a line break, in which case an extra skip is automatically inserted

```
91 \cs_new:Nn \__avm_extra_skip:
92 \times 193 \peek_meaning_ignore_spaces:NTF \\ {\vspace*{\l__avm_extra_skip_dim}} {}
04
```

```
(End definition for \__avm_extra_skip:.)
```
\\_\_avm\_module\_begin: \\_\_avm\_module\_end: etc. The replacement instructions for  $\_{\_\alpha}$  avm\_parse:n  $95 \ \text{cs\_new:}$  Nn  $\ \text{z\_avm\_module\_begin}:$  $96$  { 97 \begin{tabular}{0{}  $\rightarrow$ {\\_avm\_init\_first\_column:}l  $\rightarrow$ {\\_\_avm\_init\_second\_column:}l 100 <{\\_\_avm\_deinit\_second\_column:} 101 **@**{}} 102 }  $103$  \cs\_new:Nn \\_\_avm\_module\_end:  $104 \frac{f}{f}$ 105  $\qquad \qquad \setminus \_ \mathsf{avm\_kern\_unused\_columns}$ : 106 \end{tabular} <sup>107</sup> }  $108$  \cs\_new:Nn \\_\_avm\_replace\_lbrace: <sup>109</sup> { 110 \\_\_avm\_parse\_output:nw <sup>111</sup> { \c\_math\_toggle\_token\left\lbrace\\_\_avm\_module\_begin: } 112 }  $^{113}$  \cs\_new:Nn \\_\_avm\_replace\_rbrace: 114 **{** 115 \\_\_avm\_parse\_output:nw <sup>116</sup> { \\_\_avm\_module\_end:\right\rbrace\c\_math\_toggle\_token\\_\_avm\_extra\_skip: }  $117$  } 118 \cs\_new:Nn \\_\_avm\_replace\_lbrack: 119  $\sim$  f 120 \\_\_avm\_parse\_output:nw  $\verb|121| \verb|{ \c_math_toggle_token\left\}| \verb|brack| \_avm_module_begin: }|$ 122 **}** 123 \cs\_new:Nn \\_\_avm\_replace\_rbrack:  $124 \frac{124}{2}$ 125 \\_\_avm\_parse\_output:nw <sup>126</sup> { \\_\_avm\_module\_end:\right\rbrack\c\_math\_toggle\_token\\_\_avm\_extra\_skip: }  $127$  } 128 \cs\_new:Nn \\_\_avm\_replace\_lparen: 129  $\sim$  f 130 \\_\_avm\_parse\_output:nw <sup>131</sup> { \c\_math\_toggle\_token\left(\\_\_avm\_module\_begin: } <sup>132</sup> } 133 \cs\_new:Nn \\_\_avm\_replace\_rparen:  $134 \frac{1}{2}$ 135 \\_\_avm\_parse\_output:nw <sup>136</sup> { \\_\_avm\_module\_end:\right)\c\_math\_toggle\_token\\_\_avm\_extra\_skip: } <sup>137</sup> } 138 \cs\_new:Nn \\_\_avm\_replace\_langle:

```
139 {
       140 \__avm_parse_output:nw
       141 { \c_math_toggle_token\left<\__avm_module_begin: }
       142 }
       143 \cs_new:Nn \__avm_replace_rangle:
       144 \, \text{f}145 \__avm_parse_output:nw
       146 { \angle_awm_module\_end:\right)\c_math\_toggle\_token\_\avm\_extra\_skip: }147 }
       148 \cs_new:Nn \__avm_replace_plus:
       149 {
       150 \_\_avm\_parse\_output:nw {\enspace \{ \enspace \{ \oplus lus \} \}151 }
       152 \cs_new:Nn \__avm_replace_minus:
       153 {
       154 \__avm_parse_output:nw { \ensuremath { \ominus \! } }
       155 }
       156 \cs_new:Nn \__avm_replace_circle:
       157 {
       158 \__avm_parse_output:nw { \ensuremath { \bigcirc \, } }
       159 }
      (End definition for \__avm_module_begin: , \__avm_module_end: , and etc..)
\tag
\type
\lambdapunk<sub>161</sub>
       160 \cs_new:Npn \__avm_controls_tag:n #1
            \{ \tbox{1} \} \}162 \cs_new:Npn \__avm_controls_type:n #1
       163 { \c_group_begin_token\normalfont\__avm_font_type: #1\c_group_end_token }
       164 \cs_new_protected:Npn \__avm_controls_type_starred:n #1
       165 {
       166 \bool_set_false:N \l__avm_in_first_column
       167 \normalfont\__avm_font_type: #1
       168 \__avm_deinit_second_column:\span\hspace*{-2\tabcolsep}
       169 \peek_meaning_ignore_spaces:NTF \\ {} {\\}
       170 }
       171 \cs_new_protected:Npn \__avm_controls_punk:nn #1 #2
       172 \frac{172}{ }173 \bool_set_false:N \l__avm_in_first_column
       174 \normalfont\c_group_begin_token\__avm_font_attribute:#1%
       175 \c_group_end_token\hspace{2\tabcolsep}%
       176 \c_group_begin_token\__avm_font_type: #2\c_group_end_token%
       \verb|177| = \verb|12010| and \verb|1311| is second-column: \verb|spanhspace*{-2\tabcolsep}|178 \peek_meaning_ignore_spaces:NTF \\ {} {\\}
       179 }
       180
       181 \cs_new:Nn \__avm_initialise_document_commands:
       182 \frac{1}{182}\label{thm:main} $$\def\array{{\tt{tl_use:N\l_awm_arraystretch_tl}}184 \tabcolsep=\l__avm_tabcolsep_dim
       185 \delimiterfactor=\l__avm_delimfactor_int
       186 \hspace{10pt} \texttt{delimitershortfall\_avm\_delimshortfall\_dim}187 \cs if exist:NTF \tag
       188 \{ \RenewDocumentCommand{\tag{m}{ \_avm controls tag:n {##1}} } \}
```

```
189 { \NewDocumentCommand{\tag}{m}{ \_avm_controls_tag:n {##1} } }
190 \cs_if_exist:NTF \0
191 \{ \RenewDocumentCommand{0}{f} { \_avm\_controls\_tag:n 0} }192 \{ \NewDocumentCommand\\O}{f \_avm_controls_tag:n {0} } }
193 \cs_if_exist:NTF \1
194 \{ \RenewDocumentCommand{\1}{}{ \_avm\_controls\_tag:n {1}} \}195 \{ \NewDocumentCommand{\1}{} \_avm_controls_tag:n {1} } }
196 \cs_if_exist:NTF \2
197 { \RenewDocumentCommand{\2}{}{ \_avm_controls_tag:n {2} } }
198 \{ \NewDocumentCommand{2}{}f\ \_{\frac{1}{2}~and\_{\frac{1}{2}~and\_{\frac{1}{2}~and\_{\frac{1}{2}~is\}}~and\_{\frac{1}{2}~is\_{\frac{1}{2}~is\_{\frac{1}{2}~is\_{\frac{1}{2}~is\_{\frac{1}{2}~is\_{\frac{1}{2}~is\_{\frac{1}{2}~is\_{\frac{1}{2}~is\_{\frac{1}{2}~is\_{\frac{1}{2}~is\_{\frac{1}{2}~is\_{\frac{1}{2}~is\_{\frac{1}{2}~is\_{\frac{1}{2}~is\_{199 \cs_if_exist:NTF \3
200 { \RenewDocumentCommand{\3}{}{ \_avm_controls_tag:n {3} } }
201 { \NewDocumentCommand{\3}{}{ \_avm_controls_tag:n {3} } }
202 \qquad \csc_if\_exist:NTF \qquad 4203 { \RenewDocumentCommand{\4}{}{ \__avm_controls_tag:n {4} } }
204 { \NewDocumentCommand{\4}{}{ \__avm_controls_tag:n {4} } }
205 \cs_if_exist:NTF \5
206 \{ \RenewDocumentCommand{\5}{} \_avm_controls_tag:n {5} } }
207 { \NewDocumentCommand{\5}{}{ \_avm_controls_tag:n {5} } }
208 \cs_if_exist:NTF \6
209 { \RenewDocumentCommand{\6}{}{ \_avm_controls_tag:n {6} } }
210 \{ \NewDocumentCommand{\6}{} \_avm_controls_tag:n {6} } }
211 \cs_if_exist:NTF \7
212 \{ \RenewDocumentCommand{\7}{f} \_avm_controls_tag:n {7} } }
213 { \NewDocumentCommand{\7}{}{ \__avm_controls_tag:n {7} } }
214 \text{Cs} if exist:NTF \8215 \{ \RenewDocumentCommand{\8}{f} \ \_{avm}\ controls\_tag:n {8} } \}216 \{ \NewDocumentCommand{}\\8}{} \__avm_controls_tag:n {8} } }
217 \cs_if_exist:NTF \9
218 { \RenewDocumentCommand{\9}{}{ \_avm_controls_tag:n {9} } }
219 \{ \NewDocumentCommand\9}{ {\ } \__avm_controls_tag:n {9} } }
220 \cs_if_exist:NTF \type
221 { \RenewDocumentCommand{\type}{s m}
222 \left\{\right.223 \lfloor \text{HBooleanTF } \{ \# \text{#1 } \} \rfloor224 \{ \setminus \_awm_controls_type_starred:n {##2} }
225 { \__avm_controls_type:n {##2} }
226 }
227 }
228 { \NewDocumentCommand{\type}{s m}
229 \qquad \qquad \textbf{230 \IfBooleanTF { ##1 }
231 \{ \setminus \_a \text{vm\_controls\_type\_starred:n} \{ \#2 \} \}232 { \__avm_controls_type:n {##2} }
233 }
234 }
235 \cs_if_exist:NTF \punk
236 { \RenewDocumentCommand{\punk}{m m}
237 { \__avm_controls_punk:nn {##1}{##2} } }
238 { \NewDocumentCommand{\punk}{m m}
239 \{ \ \ \}_{\_\_avm\_controls\_punk:nn \ \{\#\#\} \ \} \ \}240 }
```
(*End definition for \tag , \type , and \punk. These functions are documented on page 3.*)

 $\_{\_avm\_wrap:n}$  The wrapper that first splits the input to  $\aum$  at each occurrence of  $\_{\_avm\_mode}$ switch\_character and then inverses  $\lceil \cdot \rceil$  avm\_mode\_bool. It then calls the parser  $(\lceil \cdot \rceil)$ avm\_parse:n) for each splitted sequence. This wrapping is necessary because there is no known expandable way to switch a boolean.

```
241 \cs_new_protected:Npn \_avm_wrap:n #1
242 \frac{1}{2}243 \seq_set_split:NVn \l__avm_wrapper_seq
244 \__avm_mode_switch_character { #1 }
245 \seq_map_inline:Nn \l__avm_wrapper_seq
246 \sqrt{216}247 \exp_args:No \exp_not:o
248 \{ \ \ \}_{\_a} { \{ \ \ \}_{\_a} \{ \ \ \}_{\_a}\verb|249| \verb|1249| \verb|1249| \verb|1249| \verb|1249| \verb|1249| \verb|1249| \verb|1249| \verb|1249| \verb|1249| \verb|1249| \verb|1249| \verb|1249| \verb|1249| \verb|1249| \verb|1249| \verb|1249| \verb|1249| \verb|1249| \verb|1249| \verb|1249| \verb|1249| \verb|1249| \verb|1249| \verb|1249| \verb|1249| \verb|1249| \verb|12250 }
251
```

```
(End definition for \__avm_wrap:n.)
```
\\_\_avm\_parse:n Finnaly, the parser. It is build on \@@\_act:NNNnn from l3tl (see the sub-section *Token by token changes*). Many thanks to Phelype Oleinik for help on this, and in particular on help with expansion.

```
252 \cs_new:Npn \__avm_parse:n #1
253 {
254 \exp: W
255 \group_align_safe_begin:
256 \__avm_parse_loop:w #1
257 \q_recursion_tail \q_recursion_stop
258 \qquad \qquad \setminus \text{ avm\_result:} \quad \{ \}259 }
260
261 \text{ } \csc 1 \text{mm} \ \text{num\_end}:W \ \text{num\_result}:n #1
262 \frac{1}{2}263 \group_align_safe_end:
264 \exp end:
265 #1
266 }
267
268 \cs_new:Npn \__avm_parse_loop:w #1 \q_recursion_stop
269 {
270 \tl_if_head_is_N_type:nTF {#1}
271 \uparrow272 \__avm_N_type:N #1 \q_recursion_stop
273 }
274 \uparrow275 \tl_if_head_is_group:nTF {#1}
276 { \__avm_replace_group:nw #1 \q_recursion_stop }
277 { \__avm_replace_space:w #1 \q_recursion_stop }
278 }
279 }
280
281 \cs_new:Npn \__avm_N_type:N #1
282 \frac{1}{2}283 \quark_if_recursion_tail_stop_do:Nn #1 { \__avm_end:w }
284 \bool_if:NTF \l__avm_mode_bool
```

```
285 \{ \setminus \_a \text{vm\_replace}: N \# 1 \}286 \hspace{3cm} {\scriptstyle \{ \begin{array}{ll} \rule{2mm}{3mm} \small{ \textbf{41} } \end{array}} \hspace{-3mm} \begin{array}{ll} \small{ \textbf{42} } \end{array} \hspace{-3mm} \begin{array}{ll} \small{ \textbf{43} } \end{array} \hspace{-3mm} \begin{array}{ll} \small{ \textbf{44} } \end{array} \hspace{-3mm} \begin{array}{ll} \small{ \textbf{45} } \end{array} \hspace{-3mm} \begin{array}{ll} \small{ \textbf{46} } \end{array} \hspace{-3mm} \begin{array}{ll} \small{ \textbf{47287 }
288
289 \cs_new:Npn \__avm_replace_none:N #1
290 {
\sum_{291} \__avm_parse_output:nw {#1}
292 }
293
294 \cs_new:Npn \__avm_replace:N #1
295 {
296 \strut \str_case:nnF {#1}
297 \sim298 \{\ \} + \} \{\ \_a \text{vm\_replace\_plus: } \}299 \{\ \ - \ } \{\ \ - \ } \{\ \ \_\_avm\_replace\_minus: \ \}300 { \shuffle }{ \__avm_replace_circle: }
301 { [ }{ \__avm_replace_lbrack: }
 302 { ] }{ \__avm_replace_rbrack: }
 303 { ( }{ \__avm_replace_lparen: }
_{{\scriptstyle 304}} \qquad \qquad { ) \qquad }{ \verb|\._avm_replace_rparen: }305 \{ \setminus \{ \} \{ \setminus \_\_avm\_replace\_lbrace: \}306 \{\ \}\ \} { \{\ \} } { \_{\_avm\_replace\_rbrace: } }
307 { < }{ \__avm_replace_langle: }
308 \{ > \} \{ \} \{ \} \{ \} \{ \} \{ \} \{ \} \{ \} \{ \} \{ \} \{ \} \{ \} \{ \} \{ \} \{ \} \{ \} \{ \} \{ \} \{ \} \{ \} \{ \} \{309 }
310 { \lceil \_awm\_replace\_none: N #1 \rceil}
311 }
312
313 \cs_new:Npn \__avm_replace_group:nw #1
314 { \exp_args:NNo \exp_args:No \__avm_replace_group:n { \__avm_parse:n {#1} } }
315
316 \cs_new:Npn \__avm_replace_group:n #1 { \__avm_parse_output:nw { {#1} } }
317
318 \exp_last_unbraced:NNo
319 \cs_new:Npn \__avm_replace_space:w \c_space_tl { \__avm_parse_output:nw { \sim } }
320
321 \cs_new:Npn \__avm_parse_output:nw #1 #2 \q_recursion_stop \__avm_result:n #3
322 \quad {\setminus_{20}} avm_parse_loop:w #2 \q_recursion_stop \__avm_result:n {#3 #1 } }
(End definition for \__avm_parse:n.)
```
<sup>323</sup> *⟨/*package*⟩*